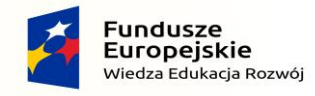

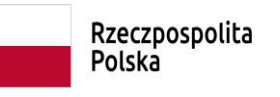

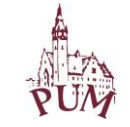

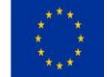

Załącznik nr 5 do siwz - Opis parametrów zamawianego sprzętu

## **Komputer przenośny - laptop 15.0 – 16.0" – sztuk 3**

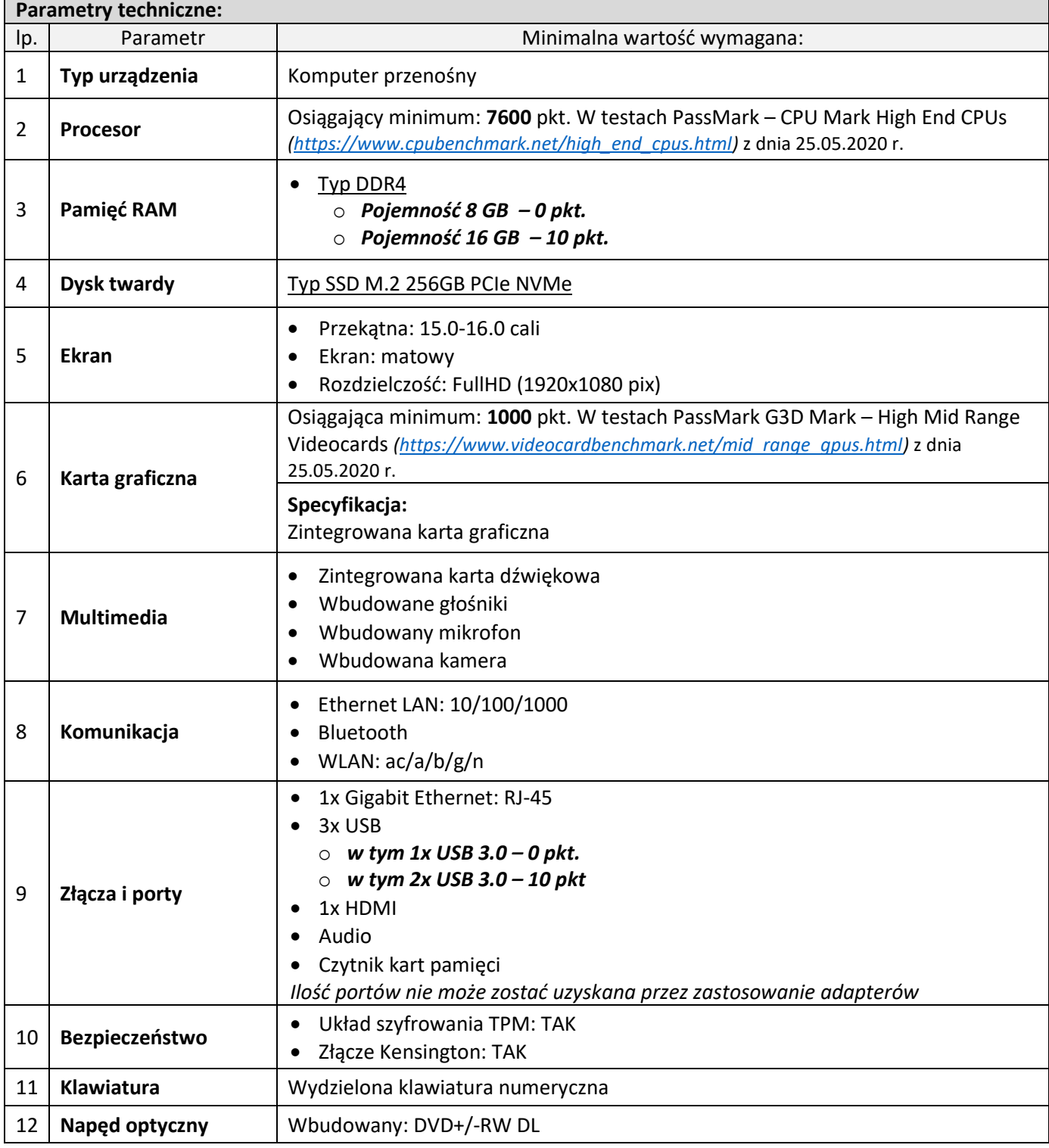

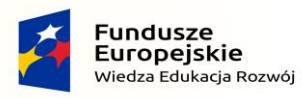

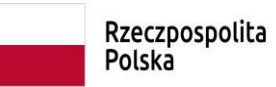

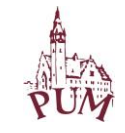

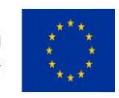

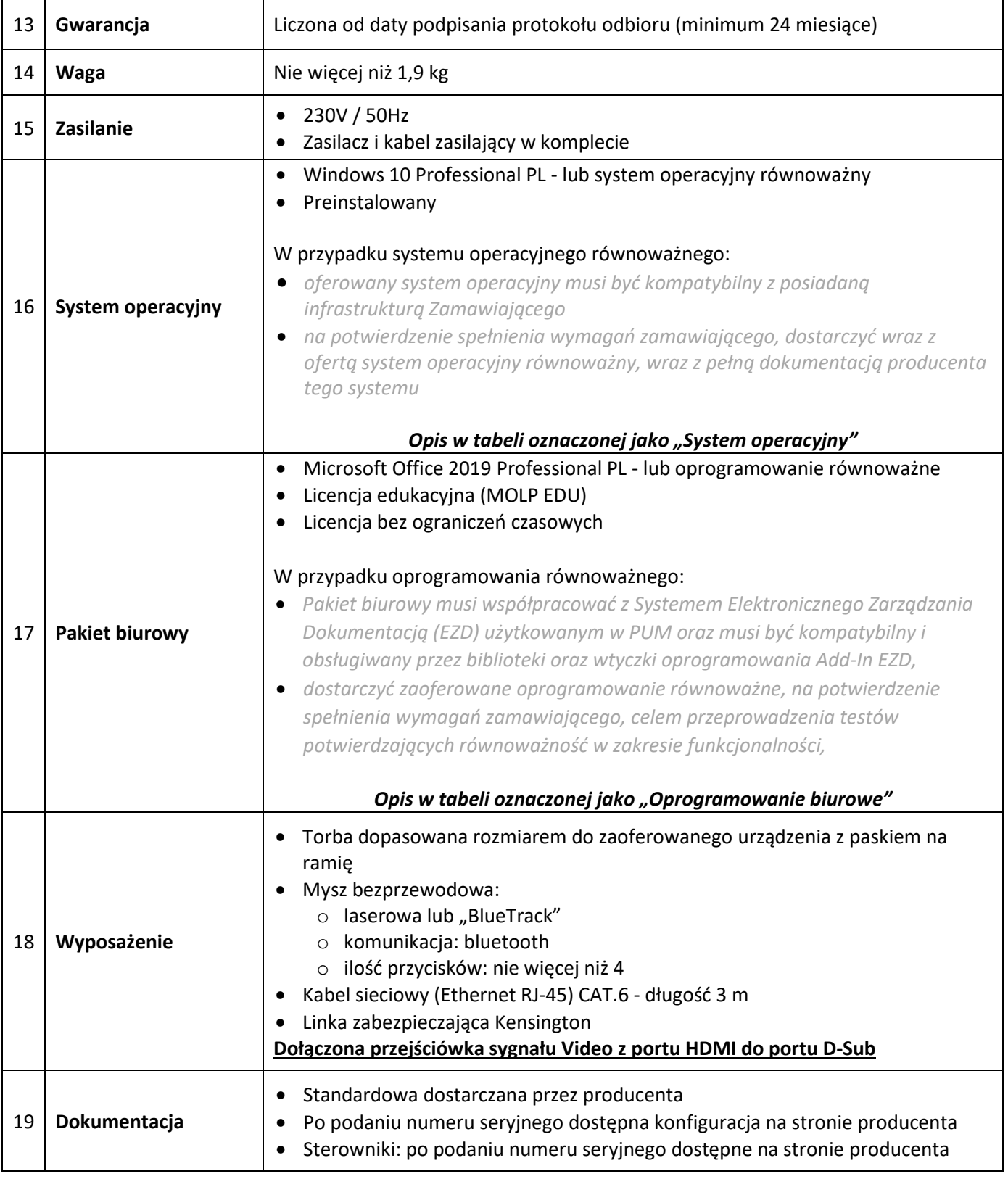

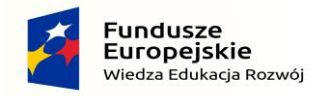

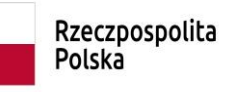

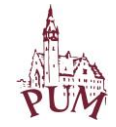

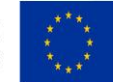

## **Opis systemu operacyjnego i oprogramowania biurowego**

## *System operacyjny*

Ze względu na oprogramowanie używane przez Zamawiającego, którego producenci wspierają pracę tylko w środowisku MS Windows oraz zastosowane technologie usług katalogowych (MS Active Directory) wymagane jest dostarczenie z zestawem komputerowym systemu MS Windows 10 Professional, 64 bity, PL. Plus jeden nośnik dla całej dostawy.

Zamawiający dopuszcza zastosowanie systemu równoważnego, który:

- Pozwala na uruchamianie bez użycia emulacji używanego przez Zamawiającego oprogramowania
- Umożliwia pełną współpracę z usługami katalogowymi Active Directory
- Nie wymaga przekonfigurowania usług katalogowych do poprawnej pracy w środowisku IT Zamawiającego
- Jest w pełni zlokalizowany
- Jest w pełni wspierany przez producenta komputera (jest na liście wspieranych systemów operacyjnych)

W przypadku zaoferowania systemu operacyjnym równoważnego Zamawiający wymaga:

- dostarczenia takiego komputera celem zweryfikowania zgodności z posiadanym środowiskiem IT,
- przeprowadzenia bezpłatnych szkoleń w siedzibie Zamawiającego dla wszystkich użytkowników (przy ich stanowiskach pracy) otrzymujących ten sprzęt oraz pracowników zaangażowanych w obsługę informatyczną w stopniu wystarczającym do jego prawidłowego używania oraz administrowania.

## *Oprogramowanie biurowe*

1. Pakiet biurowy musi posiadać następujące wymagania poprzez wbudowane mechanizmy, bez użycia dodatkowych aplikacji:

Wymagania odnośnie interfejsu użytkownika:

- a.Pełna polska wersja językowa interfejsu użytkownika z możliwością przełączania wersji językowej interfejsu na język angielski
- b.Prostota i intuicyjność obsługi, pozwalająca na pracę osobom nieposiadającym umiejętności technicznych
- c.Możliwość zintegrowania uwierzytelniania użytkowników z usługą katalogową (Active Directory lub funkcjonalnie równoważną) użytkownik raz zalogowany z poziomu systemu operacyjnego stacji roboczej ma być automatycznie rozpoznawany we wszystkich modułach oferowanego rozwiązania bez potrzeby oddzielnego monitowania go o ponowne uwierzytelnienie się.
- 2.Oprogramowanie musi umożliwiać tworzenie i edycję dokumentów elektronicznych w ustalonym formacie, który spełnia następujące warunki:
- a.posiada kompletny i publicznie dostępny opis formatu,
- b.ma zdefiniowany układ informacji w postaci XML zgodnie z Tabelą B1 załącznika 2 Rozporządzenia w sprawie minimalnych wymagań dla systemów teleinformatycznych (Dz.U.05.212.1766)
- c.umożliwia wykorzystanie schematów XML
- d.wspiera w swojej specyfikacji podpis elektroniczny zgodnie z Tabelą A.1.1 załącznika 2 Rozporządzenia w sprawie minimalnych wymagań dla systemów teleinformatycznych (Dz.U.05.212.1766)
- 3.Oprogramowanie musi umożliwiać dostosowanie dokumentów i szablonów do potrzeb instytucji oraz udostępniać narzędzia umożliwiające dystrybucję odpowiednich szablonów do właściwych odbiorców.
- 4. W skład oprogramowania muszą wchodzić narzędzia programistyczne umożliwiające automatyzację pracy i wymianę danych pomiędzy dokumentami i aplikacjami (język makropoleceń, język skryptowy)
- 5. Do aplikacji musi być dostepna pełna dokumentacia w języku polskim.
- 6.Pakiet zintegrowanych aplikacji biurowych musi zawierać:
	- a.Edytor tekstów
	- b.Arkusz kalkulacyjny
	- c.Narzędzie do przygotowywania i prowadzenia prezentacji
	- d.Narzędzie do tworzenia i wypełniania formularzy elektronicznych
	- e.Narzędzie do tworzenia drukowanych materiałów informacyjnych
	- f. Narzędzie do tworzenia i pracy z lokalną bazą danych
	- g.Narzędzie do zarządzania informacją prywatą (pocztą elektroniczną, kalendarzem, kontaktami i zadaniami)
	- h.Narzędzie do tworzenia notatek przy pomocy klawiatury lub notatek odręcznych na ekranie urządzenia typu tablet PC z mechanizmem OCR.

i. Narzędzie komunikacji wielokanałowej stanowiące interfejs do systemu wiadomości błyskawicznych (tekstowych), komunikacji głosowej, komunikacji video.

7. Edytor tekstów musi umożliwiać:

a.Edycję i formatowanie tekstu w języku polskim wraz z obsługą języka polskiego w zakresie sprawdzania pisowni i poprawności gramatycznej oraz funkcjonalnością słownika wyrazów bliskoznacznych i autokorekty

Projekt "Integration Zintegrowany rozwój - Pomorskiego Uniwersytetu Medycznego w Szczecinie" POWR.03.05.00-00-Z047/18-00 jest współfinansowany ze środków Europejskiego Funduszu Społecznego w ramach Programu Operacyjnego Wiedza Edukacja Rozwój 2014-2020

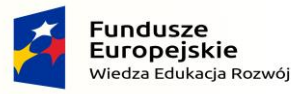

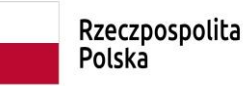

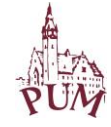

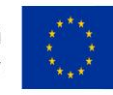

- b.Wstawianie oraz formatowanie tabel
- c.Wstawianie oraz formatowanie obiektów graficznych
- d.Wstawianie wykresów i tabel z arkusza kalkulacyjnego (wliczając tabele przestawne)
- e.Automatyczne numerowanie rozdziałów, punktów, akapitów, tabel i rysunków
- f. Automatyczne tworzenie spisów treści
- g.Formatowanie nagłówków i stopek stron
- h.Sprawdzanie pisowni w języku polskim
- i. Śledzenie zmian wprowadzonych przez użytkowników
- j. Nagrywanie, tworzenie i edycję makr automatyzujących wykonywanie czynności
- k.Określenie układu strony (pionowa/pozioma)
- l. Wydruk dokumentów
- m. Wykonywanie korespondencji seryjnej bazując na danych adresowych pochodzących z arkusza kalkulacyjnego i z narzędzia do zarządzania informacia prywatna
- n.Pracę na dokumentach utworzonych przy pomocy Microsoft Word 2003 lub Microsoft Word 2007 i 2010 z zapewnieniem bezproblemowej konwersji wszystkich elementów i atrybutów dokumentu
- o.Zabezpieczenie dokumentów hasłem przed odczytem oraz przed wprowadzaniem modyfikacji
- p.Wymagana jest dostępność do oferowanego edytora tekstu bezpłatnych narzędzi umożliwiających wykorzystanie go, jako środowiska udostępniającego formularze bazujące na schematach XML z Centralnego Repozytorium Wzorów Dokumentów Elektronicznych, które po wypełnieniu umożliwiają zapisanie pliku XML w zgodzie z obowiązującym prawem.
- q.Wymagana jest dostępność do oferowanego edytora tekstu bezpłatnych narzędzi (kontrolki) umożliwiających podpisanie podpisem elektronicznym pliku z zapisanym dokumentem przy pomocy certyfikatu kwalifikowanego zgodnie z wymaganiami obowiązującego w Polsce prawa.
- r. Wymagana jest dostępność do oferowanego edytora tekstu bezpłatnych narzędzi umożliwiających wykorzystanie go, jako środowiska udostępniającego formularze i pozwalające zapisać plik wynikowy w zgodzie z Rozporządzeniem o Aktach Normatywnych i Prawnych.
- 8.Arkusz kalkulacyjny musi umożliwiać:
- a.Tworzenie raportów tabelarycznych
- b.Tworzenie wykresów liniowych (wraz linią trendu), słupkowych, kołowych
- c.Tworzenie arkuszy kalkulacyjnych zawierających teksty, dane liczbowe oraz formuły przeprowadzające operacje matematyczne, logiczne, tekstowe, statystyczne oraz operacje na danych finansowych i na miarach czasu.
- d.Tworzenie raportów z zewnętrznych źródeł danych (inne arkusze kalkulacyjne, bazy danych zgodne z ODBC, pliki tekstowe, pliki XML, webservice)
- e.Obsługę kostek OLAP oraz tworzenie i edycję kwerend bazodanowych i webowych. Narzędzia wspomagające analizę statystyczną i finansową, analizę wariantową i rozwiązywanie problemów optymalizacyjnych
- f. Tworzenie raportów tabeli przestawnych umożliwiających dynamiczną zmianę wymiarów oraz wykresów bazujących na danych z tabeli przestawnych g.Wyszukiwanie i zamianę danych
- h.Wykonywanie analiz danych przy użyciu formatowania warunkowego
- i. Nazywanie komórek arkusza i odwoływanie się w formułach po takiej nazwie
- j. Nagrywanie, tworzenie i edycję makr automatyzujących wykonywanie czynności
- k.Formatowanie czasu, daty i wartości finansowych z polskim formatem
- l. Zapis wielu arkuszy kalkulacyjnych w jednym pliku.
- m. Zachowanie pełnej zgodności z formatami plików utworzonych za pomocą oprogramowania Microsoft Excel 2003 oraz Microsoft Excel 2007 i 2010, z uwzględnieniem poprawnej realizacji użytych w nich funkcji specjalnych i makropoleceń..
- n.Zabezpieczenie dokumentów hasłem przed odczytem oraz przed wprowadzaniem modyfikacji
- 9.Narzędzie do przygotowywania i prowadzenia prezentacji musi umożliwiać:
- a.Przygotowywanie prezentacji multimedialnych, które będą:
- b.Prezentowanie przy użyciu projektora multimedialnego
- c.Drukowanie w formacie umożliwiającym robienie notatek
- d.Zapisanie jako prezentacja tylko do odczytu.
- e.Nagrywanie narracji i dołączanie jej do prezentacji
- f. Opatrywanie slajdów notatkami dla prezentera
- g.Umieszczanie i formatowanie tekstów, obiektów graficznych, tabel, nagrań dźwiękowych i wideo
- h.Umieszczanie tabel i wykresów pochodzących z arkusza kalkulacyjnego
- i. Odświeżenie wykresu znajdującego się w prezentacji po zmianie danych w źródłowym arkuszu kalkulacyjnym
- j. Możliwość tworzenia animacji obiektów i całych slajdów
- k.Prowadzenie prezentacji w trybie prezentera, gdzie slajdy są widoczne na jednym monitorze lub projektorze, a na drugim widoczne są slajdy i notatki prezentera
- l. Pełna zgodność z formatami plików utworzonych za pomocą oprogramowania MS PowerPoint 2003, MS PowerPoint 2007 i 2010.
- 10. Narzędzie do tworzenia i wypełniania formularzy elektronicznych musi umożliwiać:
- a.Przygotowanie formularza elektronicznego i zapisanie go w pliku w formacie XML bez konieczności programowania
- b.Umieszczenie w formularzu elektronicznym pól tekstowych, wyboru, daty, list rozwijanych, tabel zawierających powtarzające się zestawy pól do wypełnienia oraz przycisków.
- c.Utworzenie w obrębie jednego formularza z jednym zestawem danych kilku widoków z różnym zestawem elementów, dostępnych dla różnych użytkowników.
- d.Pobieranie danych do formularza elektronicznego z plików XML lub z lokalnej bazy danych wchodzącej w skład pakietu narzędzi biurowych.
- e.Możliwość pobierania danych z platformy do pracy grupowej.
- f. Przesłanie danych przy użyciu usługi Web (tzw. web service).
- g.Wypełnianie formularza elektronicznego i zapisywanie powstałego w ten sposób dokumentu w pliku w formacie XML.
- h.Podpis elektroniczny formularza elektronicznego i dokumentu powstałego z jego wypełnienia.

\_\_\_\_\_\_\_\_\_\_\_\_\_\_\_\_\_\_\_\_\_\_\_\_\_\_\_\_\_\_\_\_\_\_\_\_\_\_\_\_\_\_\_\_\_\_\_\_\_\_\_\_\_\_\_\_\_\_\_\_\_\_\_\_\_\_\_\_\_\_\_\_\_\_\_\_\_\_\_\_\_\_\_\_\_\_\_\_\_\_\_\_\_\_\_\_\_\_\_\_\_ Projekt "Integration Zintegrowany rozwój - Pomorskiego Uniwersytetu Medycznego w Szczecinie"

POWR.03.05.00-00-Z047/18-00 jest współfinansowany ze środków Europejskiego Funduszu Społecznego w ramach Programu Operacyjnego Wiedza Edukacja Rozwój 2014-2020

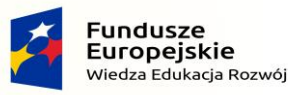

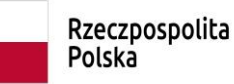

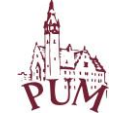

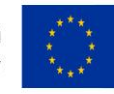

11. Narzędzie do tworzenia drukowanych materiałów informacyjnych musi umożliwiać: a.Tworzenie i edycję drukowanych materiałów informacyjnych b.Tworzenie materiałów przy użyciu dostępnych z narzędziem szablonów: broszur, biuletynów, katalogów. c.Edycję poszczególnych stron materiałów. d.Podział treści na kolumny. e.Umieszczanie elementów graficznych. f. wykorzystanie mechanizmu korespondencji seryjnej g.Płynne przesuwanie elementów po całej stronie publikacji. h.Eksport publikacji do formatu PDF oraz TIFF. i. Wydruk publikacii. j. Możliwość przygotowywania materiałów do wydruku w standardzie CMYK. 12. Narzędzie do tworzenia i pracy z lokalną bazą danych musi umożliwiać: a.Tworzenie bazy danych przez zdefiniowanie: b.Tabel składających się z unikatowego klucza i pól różnych typów, w tym tekstowych i liczbowych. c.Relacji pomiędzy tabelami d.Formularzy do wprowadzania i edycji danych e.Raportów f. Edycję danych i zapisywanie ich w lokalnie przechowywanej bazie danych g.Tworzenie bazy danych przy użyciu zdefiniowanych szablonów h.Połączenie z danymi zewnętrznymi, a w szczególności z innymi bazami danych zgodnymi z ODBC, plikami XML, arkuszem kalkulacyjnym. 13. Narzędzie do zarządzania informacją prywatną (pocztą elektroniczną, kalendarzem, kontaktami i zadaniami) musi umożliwiać: a.Pobieranie i wysyłanie poczty elektronicznej z serwera pocztowego b.Filtrowanie niechcianej poczty elektronicznej (SPAM) oraz określanie listy zablokowanych i bezpiecznych nadawców c.Tworzenie katalogów, pozwalających katalogować pocztę elektroniczną d.Automatyczne grupowanie poczty o tym samym tytule e.Tworzenie reguł przenoszących automatycznie nową pocztę elektroniczną do określonych katalogów bazując na słowach zawartych w tytule, adresie nadawcy i odbiorcy f. Oflagowanie poczty elektronicznej z określeniem terminu przypomnienia g.Zarządzanie kalendarzem h.Udostępnianie kalendarza innym użytkownikom i. Przeglądanie kalendarza innych użytkowników j. Zapraszanie uczestników na spotkanie, co po ich akceptacji powoduje automatyczne wprowadzenie spotkania w ich kalendarzach k.Zarządzanie listą zadań l. Zlecanie zadań innym użytkownikom m. Zarządzanie listą kontaktów n.Udostępnianie listy kontaktów innym użytkownikom o.Przeglądanie listy kontaktów innych użytkowników p.Możliwość przesyłania kontaktów innym użytkowników